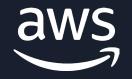

#### C – 4

## Best practices for building interactive applications with AWS Lambda

#### Benjamin Smith

Principal Developer Advocate, AWS Serverless

### **About** Me

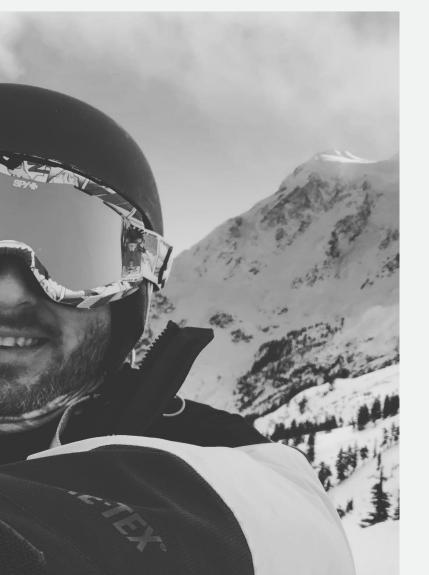

- Ben Smith
  - Email: benjasl@amazon.com
  - Twitter: @benjamin\_l\_s
- Most interested in
  - Serverless developer workflow
  - Serverless and PHP
- Random fact
  - I once taught David Hasselhoff to ski

### Agenda

Interactive Lambda applications

Synchronous and asynchronous

Accessing business logic

**Optimizing Lambda** 

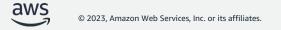

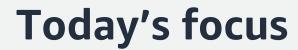

## AWS Lambda based applications

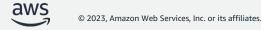

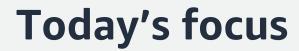

# Interactive I AWS Lambda based applications

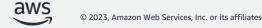

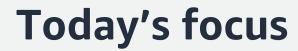

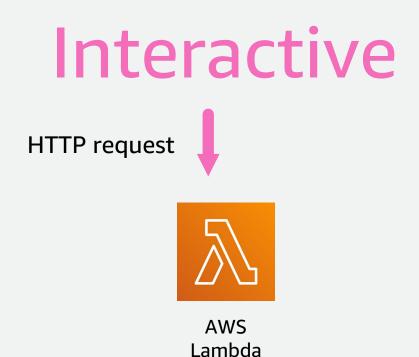

© 2023, Amazon Web Services, Inc. or its affiliates.

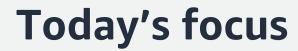

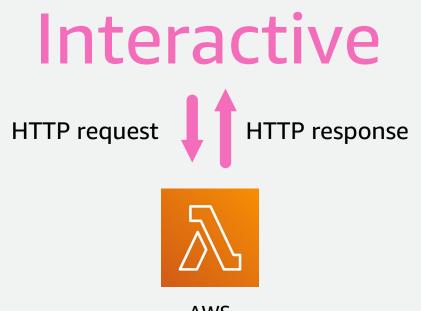

AWS Lambda

### Synchronous and asynchronous

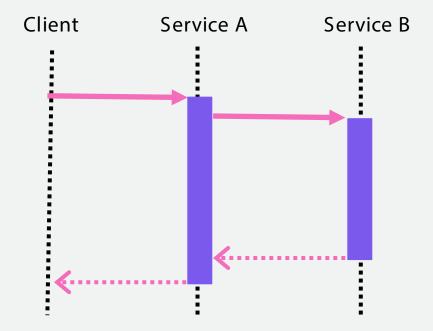

# Synchronous commands

### Synchronous and asynchronous

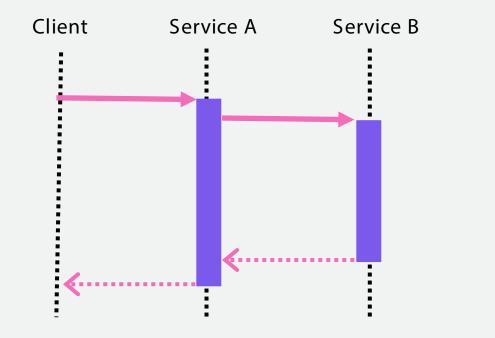

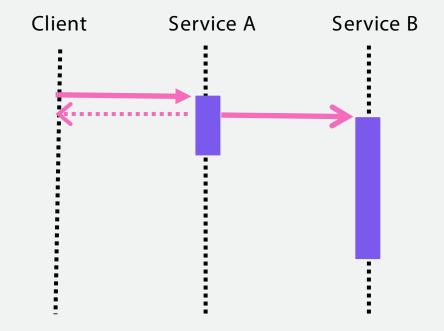

# Synchronous commands

Asynchronous

events

### Synchronous and asynchronous

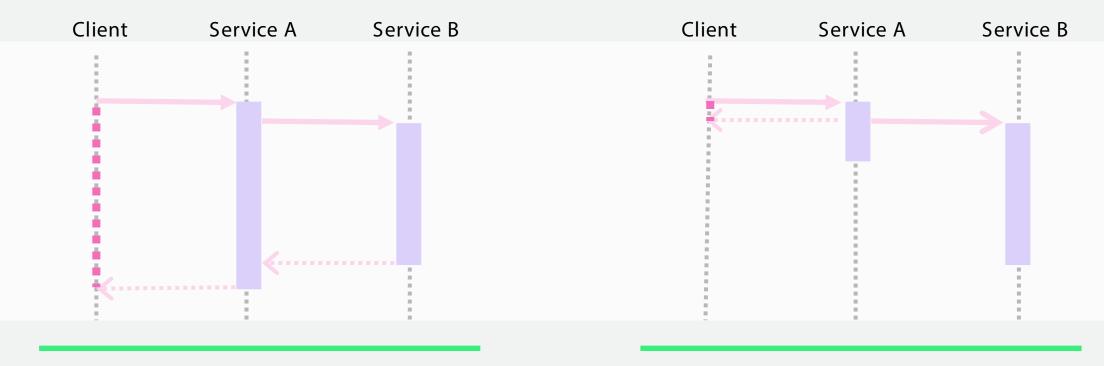

# Synchronous commands

Asynchronous

events

### Lambda invocation modes

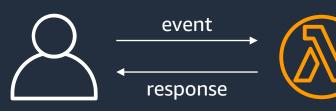

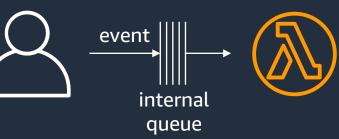

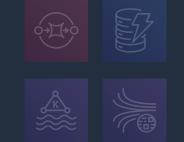

Synchronous

Asynchronous

When the caller expects a response from the function When the caller doesn't expect a response from the function Event Source Mapping Integration with specific event sources Synchronous under the hood

aws © 2023, Ama

### Synchronous invocation mode

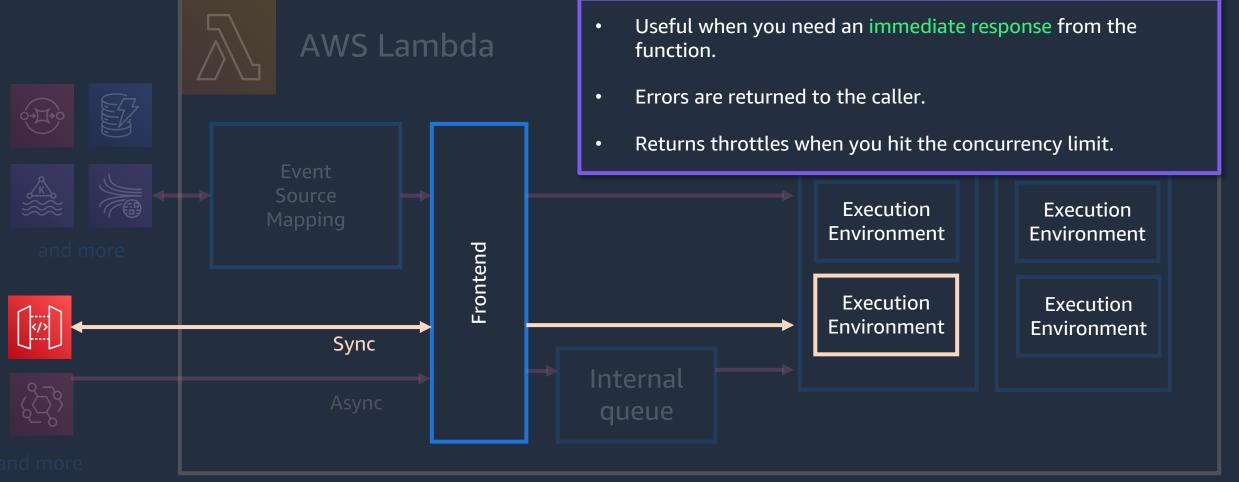

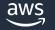

### Asynchronous invocation mode

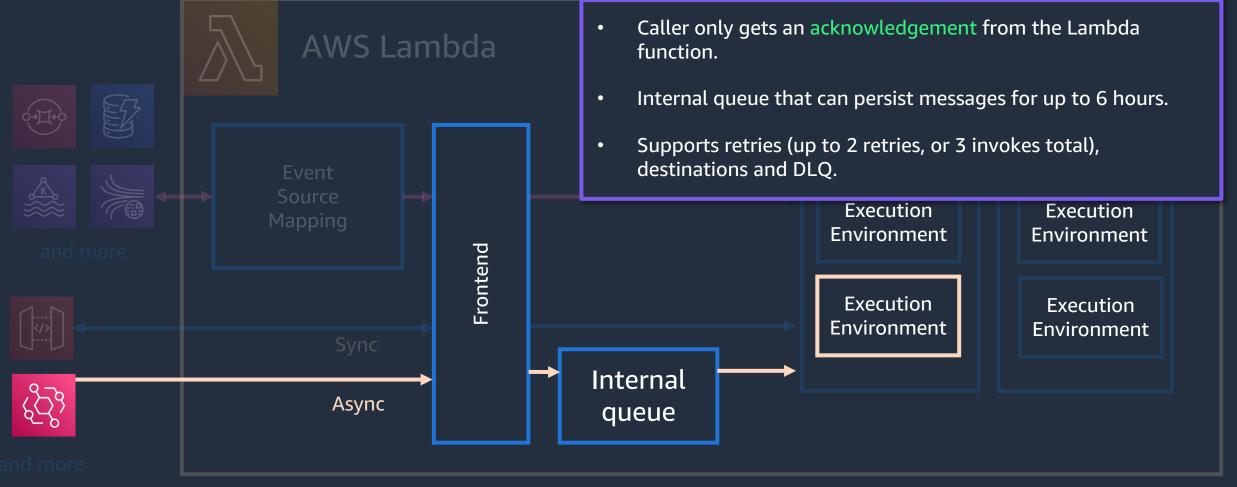

aws

### **Choosing synchronous or asynchronous**

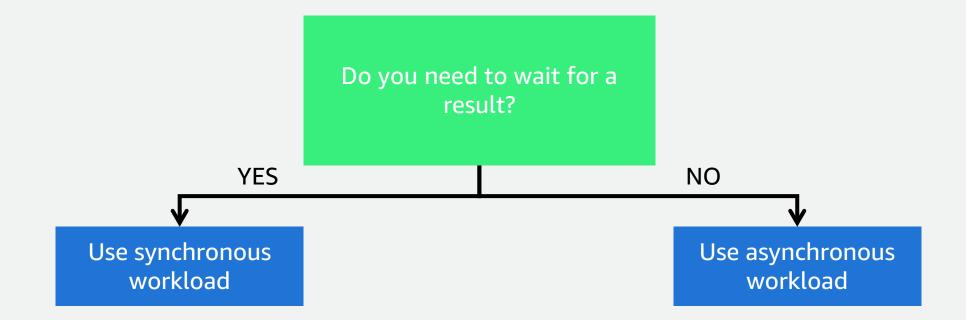

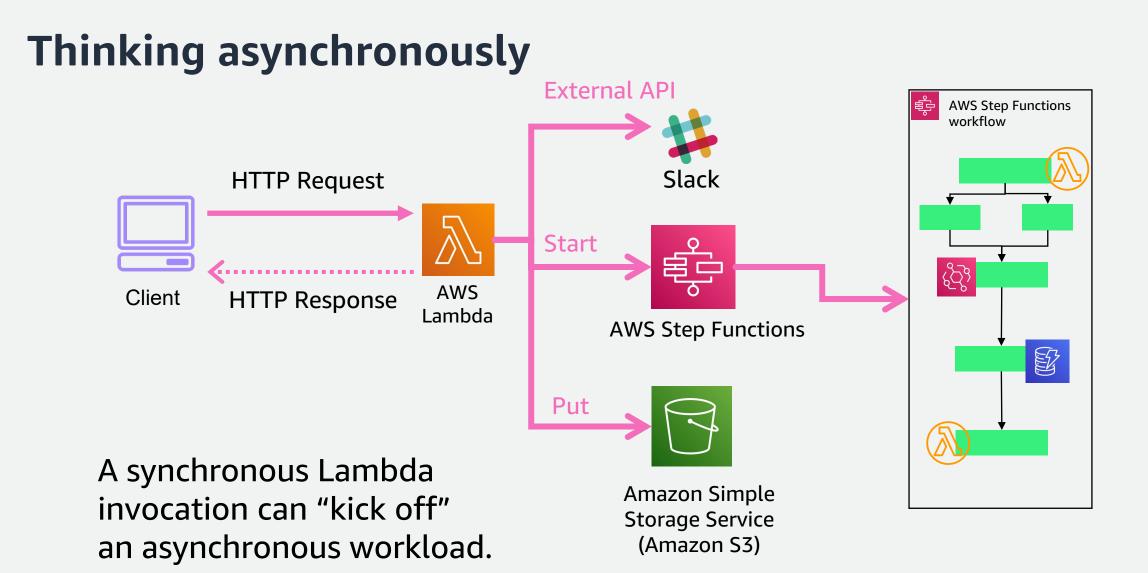

### **Interactive AWS Lambda applications**

**Connecting applications** 

Extending applications

Asynchronous workloads

ML inferencing

Web applications

Backend applications

Data processing

Chatbots

IT automation

### **Interactive AWS Lambda applications**

#### Connecting applications

Extending applications

Asynchronous workloads

ML inferencing

Web applications

Backend applications

Data processing

Chatbots

#### IT automation

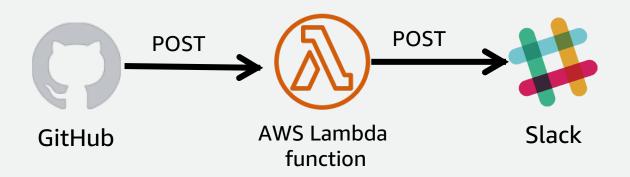

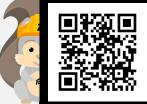

Learn more

http://s12d.com/getting-started

### **Interactive AWS Lambda applications**

#### Connecting applications

#### **Extending applications**

Asynchronous workloads

ML inferencing

Web applications

**Backend applications** 

Data processing

Chatbots

#### IT automation

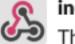

incoming-webhook APP 12:03 PM

There is a new Github star for example-step-functions-integration-api-gateway !

example-step-functions-integration-api-gateway\* now has 10 stars! Your new 4 was made by bls20AWS.

🜿 Serverless App

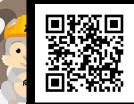

Learn more

http://s12d.com/getting-started

# The business logic

Do "something" to some data to produce valuable output.

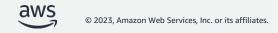

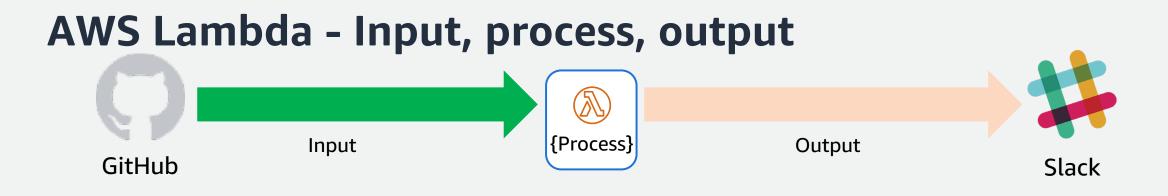

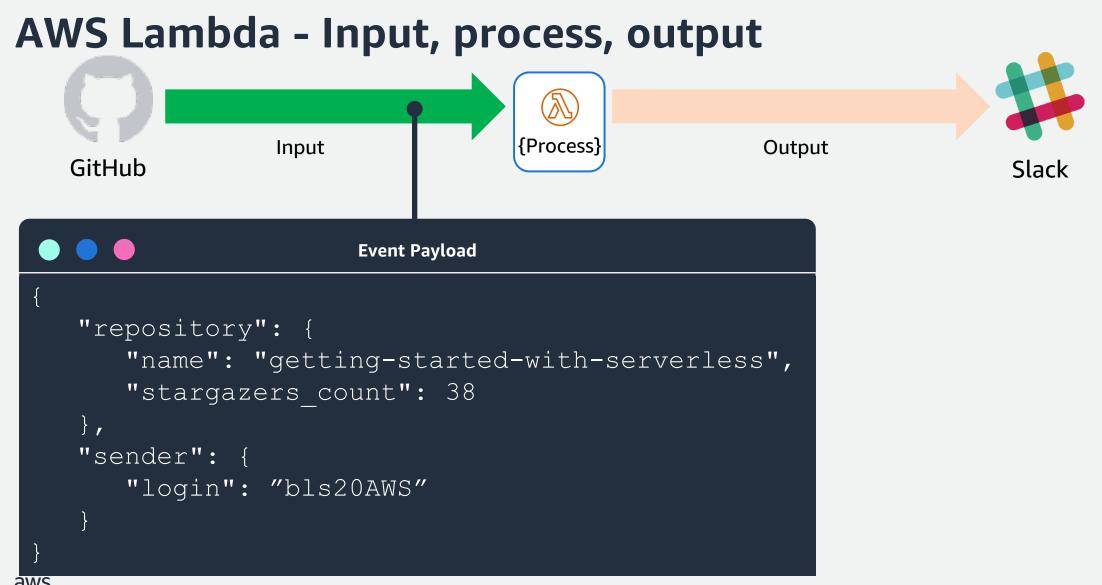

© 2023, Amazon Web Services, Inc. or its affiliates

### **AWS Lambda function**

#### RUN BUSINESS LOGIC IN RESPONSE TO EVENTS.

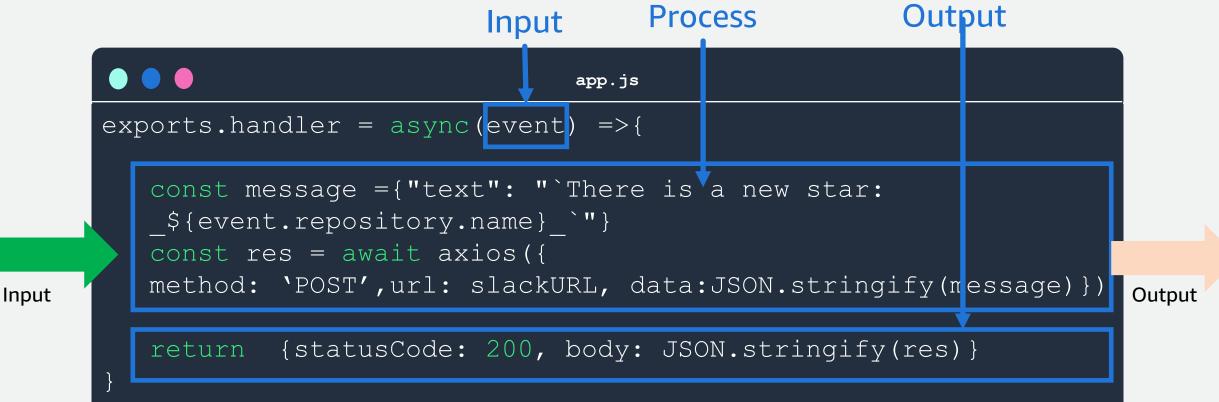

# How did the event payload get from GitHub to AWS Lambda?

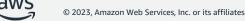

### **AWS Lambda and Amazon API Gateway**

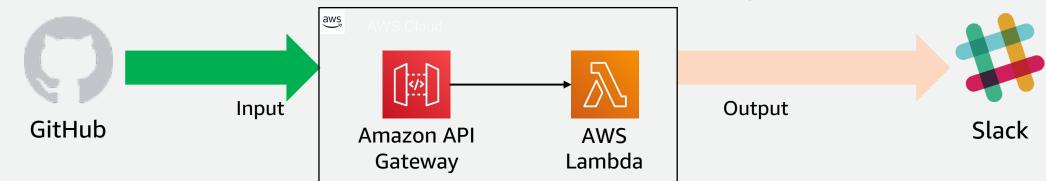

#### gitHubToSlackApp-StarWebhookHandler-CIV8LW7HFZGU

| ▼ Function overview Info     |                                                      |                                            |  |  |  |
|------------------------------|------------------------------------------------------|--------------------------------------------|--|--|--|
|                              | gitHubToSlackApp-StarWebhoo<br>kHandler-CIV8LW7HFZGU | Related functions:       Select a function |  |  |  |
| API Gateway<br>+ Add trigger | Layers (                                             | 0)<br>+ Add destination                    |  |  |  |

## Customers were looking for new ways to simplify the number of steps it takes to access business logic in AWS Lambda functions

# Introducing AWS Lambda function URLs

A simpler way to invoke AWS Lambda functions synchronously with an HTTP request

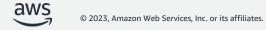

# **AWS Lambda function URL**

### https://<url-id>.lambda-url.<region>.on.aws/

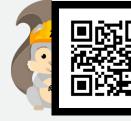

Learn more http://s12d.com/**furls** 

### **AWS Lambda function URLs**

A NEW WAY TO INVOKE AWS LAMBDA FUNCTIONS WITH AN HTTP REQUEST

- Part of the AWS Lambda service
- A separate resource in AWS CloudFormation
- Generates a unique URL to invoke an AWS Lambda function
- Can point to \$LATEST or a user-defined alias

https://<url-id>.lambda-url.<region>.on.aws/

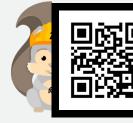

Learn more

http://s12d.com/furls

### **AWS Lambda and Amazon API Gateway**

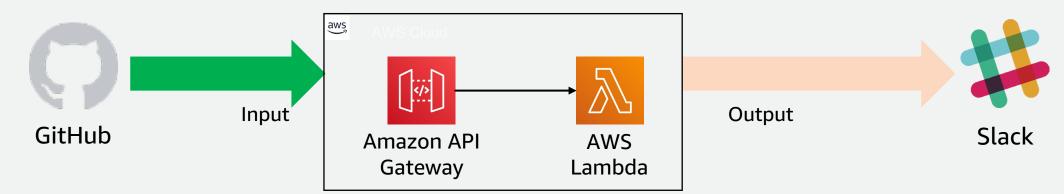

#### gitHubToSlackApp-StarWebhookHandler-CIV8LW7HFZGU

| ▼ Function overview Info  |                                                      |                                                     |  |  |  |
|---------------------------|------------------------------------------------------|-----------------------------------------------------|--|--|--|
|                           | gitHubToSlackApp-StarWebhoo<br>kHandler-CIV8LW7HFZGU | Related functions:       Select a function       0) |  |  |  |
| API Gateway + Add trigger |                                                      | + Add destination                                   |  |  |  |

### **AWS Lambda and function URLs**

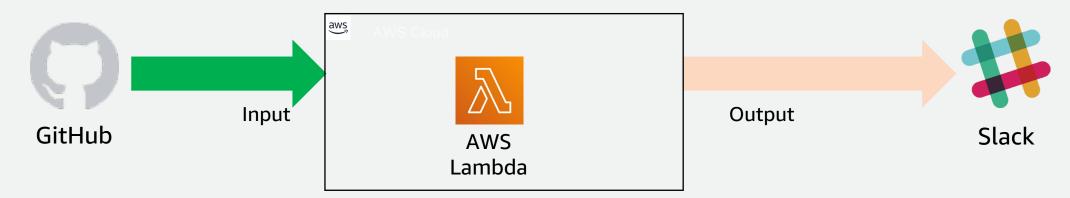

#### gitHubToSlackApp-StarWebhookHandler-CIV8LW7HFZGU

| ▼ Function overview Info |                                                      |     |                                 |                   |  |
|--------------------------|------------------------------------------------------|-----|---------------------------------|-------------------|--|
|                          |                                                      |     | ed functions:<br>ect a function |                   |  |
|                          | gitHubToSlackApp-StarWebhoo<br>kHandler-CIV8LW7HFZGU | Jea |                                 | •                 |  |
|                          | Eayers                                               | 0)  |                                 |                   |  |
| API Gateway              |                                                      |     |                                 | + Add destination |  |
| + Add trigger            |                                                      |     |                                 |                   |  |
|                          |                                                      |     |                                 |                   |  |
|                          |                                                      |     |                                 |                   |  |

### **AWS Lambda function URLs**

A SIMPLER WAY TO INVOKE LAMBDA FUNCTIONS WITH AN HTTP REQUEST

### Create function URLs via:

- AWS Management Console.
- AWS CLI.
- AWS Serverless Application Model (AWS SAM).
- AWS CloudFormation.
- AWS CDK.

### **AWS Lambda function URLs - Invoking**

Browser

Curl

Postman

Programmatically

Interpretation in the second second secon

**bash** Curl https://cxkeqw3klaw.lambda-urls.us-west-2.on.aws/

GET v curl https://cxkeqw3klaw.lambda-urls.us-west-2.amazonaws.com/

Get.js
axios.get(https://cxkeqw3klaw.lambda-urls.uswest-2.on.aws/,config)

### **AWS Lambda function URLs - Authentication**

- IAM authentication by default
- Optionally disable authentication
- Roll your own with code
- Add cross-origin resource sharing (CORS) configuration

#### Authorization type

Choose the authorization type for your function URL. Learn more 🛂

#### O IAM

Use IAM to authorize requests to your function URL.

#### O None

Lambda will not perform any authorization checks on requests to your function URL. The URL endpoint will be public unless you implement your own authorization logic in your function.

#### Configure cross-origin resource sharing (CORS)

Use CORS to allow access to your function URL from any origin. You can also use CORS to control access for specific HTTP headers and methods in requests to your function URL. By default, all origins are allowed. You can edit this after creating the function. Learn more [2]

### **AWS Lambda function URLs - Authentication**

Available Actions:

| Action                         | Description                                                        | Access level |
|--------------------------------|--------------------------------------------------------------------|--------------|
| lambda:CreateFunctionUrlConfig | Create a function URL and set its<br>AuthType.                     | Write        |
| lambda:UpdateFunctionUrlConfig | Update a function URL configuration and its AuthType.              | Write        |
| lambda:DeleteFunctionUrlConfig | Grants permission to delete an AWS Lambda function url             | Write        |
| lambda:GetFunctionUrlConfig    | View the details of a function URL.                                | Read         |
| lambda:ListFunctionUrlConfigs  | List function URL configurations.                                  | Read         |
| lambda:InvokeFunctionUrl       | Grants permission to invoke a AWS<br>Lambda function using the url | Write        |

© 2023, Amazon Web Services, Inc. or its affiliates.

### **AWS Lambda function URLs - Authentication**

ENSURE THAT IAM USER OR ROLE HAS PERMISSION TO INVOKE VIA FUNCTION URL

```
IAM user permissions
"SID": "InvokeFunctions",
"Effect": "Allow",
"Action": [
     "lambda:InvokeFunctionUrl"
],
"Resource": "arn:aws:lambda:*:*:url:*",
"Condition": {
     "StringLike": {
     "lambda:FunctionArn":
     "arn:aws:lambda:*:123456789012:function:dev-*"
```

aws

#### **AWS Lambda function URLs - CORS**

A BROWSER SECURITY FEATURE TO ENABLE ACCESS TO RESOURCES LOCATED OUTSIDE OF A DOMAIN.

**ERROR**: Access to fetch from origin has been blocked by **CORS** policy: Response to preflight request doesn't pass access control check:

No 'Access-Control-Allow-Origin' header is present on the requested resource.

BEST PRACTICES FOR BUILDING INTERACTIVE APPLICATIONS WITH AWS LAMBDA

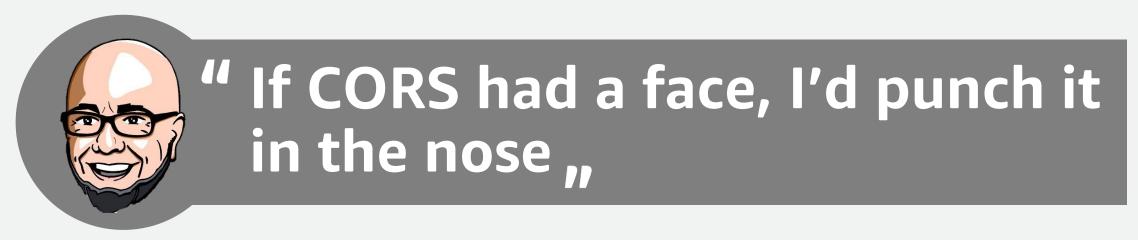

#### **Eric Johnson**

Principal Developer Advocate, AWS Serverless

#### **AWS Lambda function URLs - CORS**

**Configure with Function URLs** 

Roll your own

Configure CORS headers on a Lambda function URL resource.

Add CORS headers manually to each response in your Lambda function code.

## **AWS Lambda function URLs – input Payload**

PATHS:

https://<url-id>.lambda-url.<region>.on.aws/customer

#### HTTP methods:

PUT, GET, POST, HEAD, OPTIONS, PATCH, DELETE

#### Query string parameters:

https://<url-id>.lambda-url.<region>.on.aws/order?id=1&name= ben

#### **AWS Lambda function URLs – input Payload**

| Input payload                                                     |  |
|-------------------------------------------------------------------|--|
| {                                                                 |  |
| "version": "2.0",                                                 |  |
| "routeKey": "\$default",                                          |  |
| "rawPath": "/my/path",                                            |  |
| "rawQueryString": "parameter1=value1¶meter1=value2¶meter2=value", |  |
| "cookies": [                                                      |  |
| "cookie1",                                                        |  |
| "cookie2"                                                         |  |
| ],                                                                |  |
| "headers": {                                                      |  |
| "header1": "value1",                                              |  |
| "header2": "value1,value2"                                        |  |
| },                                                                |  |
| "queryStringParameters": {                                        |  |
| "parameter1": "value1,value2",                                    |  |
| "parameter2": "value"                                             |  |
| },                                                                |  |
| "requestContext": {                                               |  |
| "accountId": "123456789012",                                      |  |
| "apiId": "",                                                      |  |
| "authentication": null,                                           |  |
| "authorizer": {                                                   |  |
| "iam": {                                                          |  |
| "accessKey": "AKIA",                                              |  |
| "accountId": "111122223333",                                      |  |
| "callerId": "AIDA",                                               |  |
| "cognitoIdentity": null,                                          |  |
| "principalOrgId"• null.                                           |  |

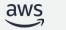

aws

#### **AWS Lambda function URLs – input Payload**

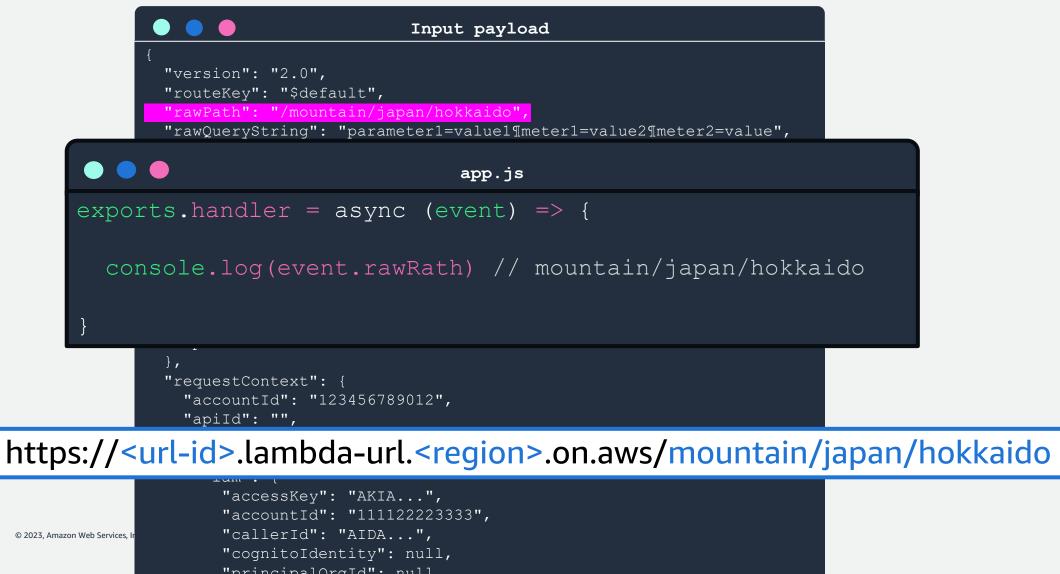

#### **AWS Lambda function URLs – request Payload**

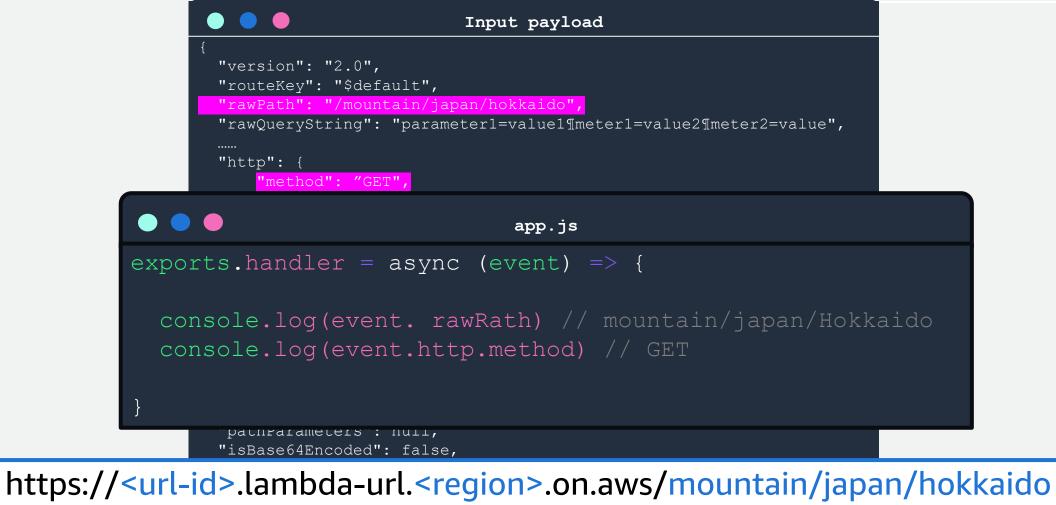

© 2023, Amazon Web Services, I

"cognitoIdentity": null,
"principalOrgId": null,
"userArn": "arn:aws:iam::111122223333:user/example-user",

"path": "/mv/path".

#### **AWS Lambda function URLs – request Payload**

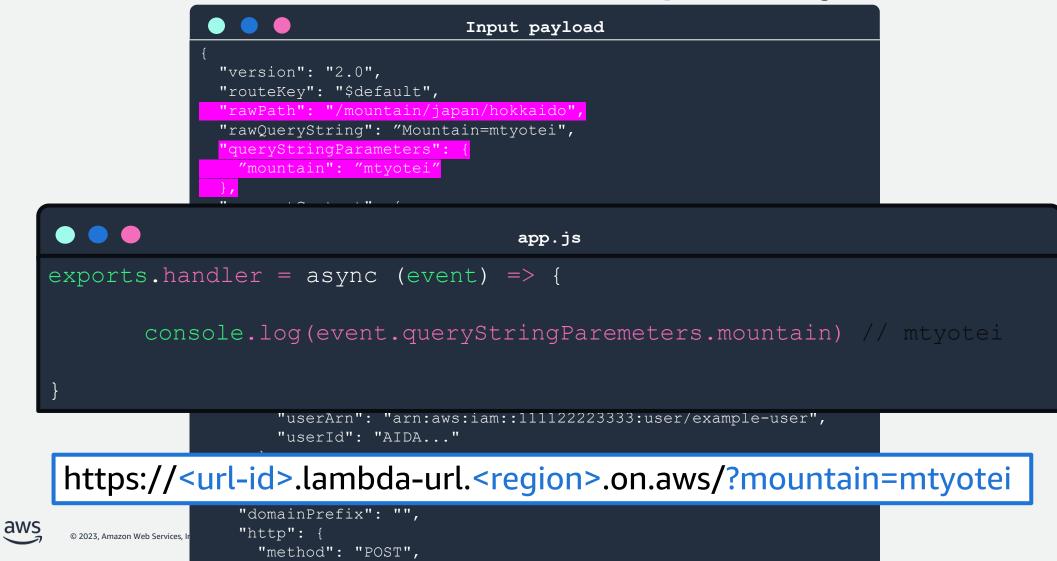

#### AWS Lambda function URLs Response Payload

AWS Lambda infers the response format.

If your function returns valid JSON and no status code, the following is inferred:

- statusCode is 200
- content-type is application/json
- The function's response is body
- isBase64Encoded is false

#### AWS Lambda function URLs response payload

Examples of inferred responses, string-only response:

Lambda function output

```
app.js
exports.handler = async (event) => {
  return "Hello world"
}
```

Interpreted output

```
  response.js

{
  "statusCode": 200,
  "body": "Hello world",
  "headers": {
  "content-type":"application/json"
  }
  "isBase64Encoded": false,
```

#### AWS Lambda function URLs response payload

Examples of inferred responses, custom response:

Lambda function output

```
exports.handler = async (event) => {
return {
   "statusCode": 201,
   "body": {
    "message" : "Hello, world!"
    },
   "headers": {
   "custom-header":"custom-val"
    }
}
```

Interpreted output

```
esponse.js

{
   "statusCode": 201,
   "body": {
    "message" : "Hello world!"
    },
   "headers": {
    "custom-header":"custom-val"
    }
}
```

#### **AWS Lambda function URLs – Monitoring**

Function URLs sends aggregate metrics to Amazon CloudWatch:

| Metric name     | Description                                             | Statistics |
|-----------------|---------------------------------------------------------|------------|
| UrlRequestCount | The number of requests processed by the URL             | Sum        |
| Url4xxError     | The number of 4XX responses returned by the URL         | Sum        |
| Url5xxError     | The number of 5XX responses returned by the URL         | Sum        |
| UrlLatency      | Latency between request received and response returned. | Avg, Max   |

#### **AWS Lambda function URLs – Limits**

Shares the same limits as AWS Lambda functions

- 6 MB Response and request payload size
- Default 1,000 up to tens of thousands TPS
- 15-minute timeout

#### **AWS Lambda function URLs – Limits**

# No additional cost, No additional timeout limits, No additional payload limits

WEBHOOKS

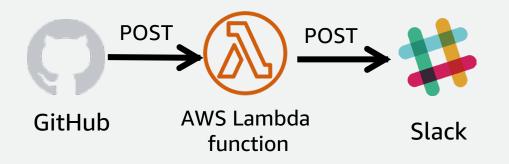

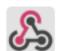

incoming-webhook APP 12:03 PM

Intere is a new Github star for example-step-functions-integration-api-gateway !

example-step-functions-integration-api-gateway<sup>\*</sup> now has **10** stars! Your new  $\checkmark$  was made by bls20AWS.

💺 Serverless App

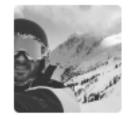

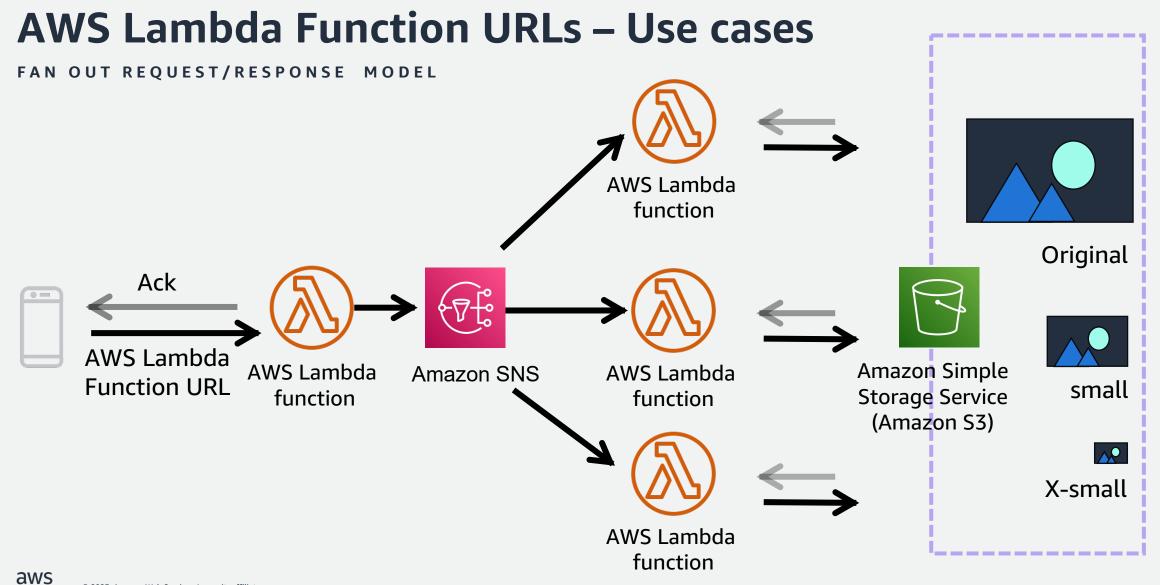

HIGH VOLUME DATA INGESTION

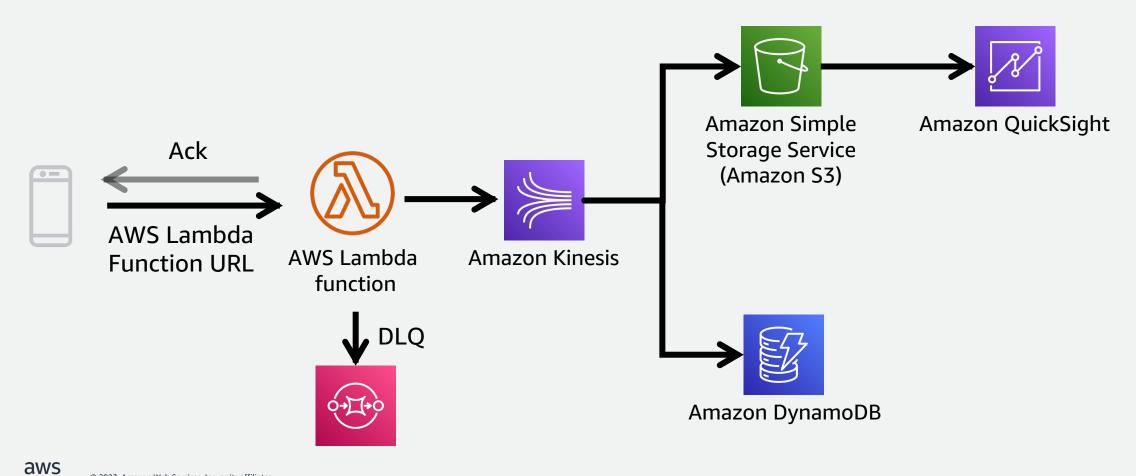

#### SERVERLESS MACHINE LEARNING INFERENCING

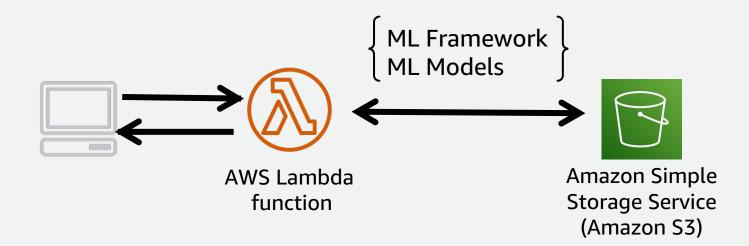

#### WEB APPLICATIONS AND WEB FRAMEWORKS

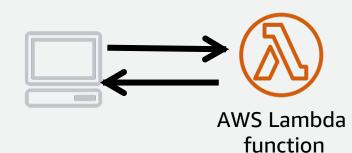

#### **Function URLs to catch all requests**

CATCH ALL ROUTING

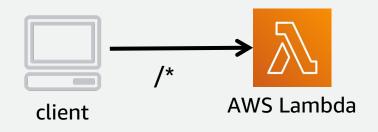

Lambda function URL acts as the HTTP router.

The AWS Lambda function *handler* is invoked when an HTTP request is received- Similar to the traditional index.php (PHP) or app.js (Node Express)

#### Add custom domains with Amazon CloudFront

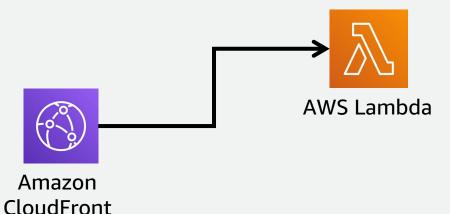

Amazon CloudFront delivers content through a worldwide network of data centers

Bring your data closer to your users

Use Amazon CloudFront CDN to customize the Lambda URL domain

#### Add caching and Amazon S3 for static assets

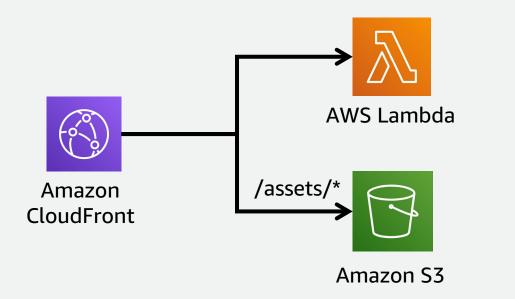

Amazon CloudFront forwards HTTP requests to "Origins" (AWS Lambda, Amazon S3, etc.) based on "Cache behaviors".

# More synchronous AWS Lambda invocations

### Synchronous AWS Lambda invocation models

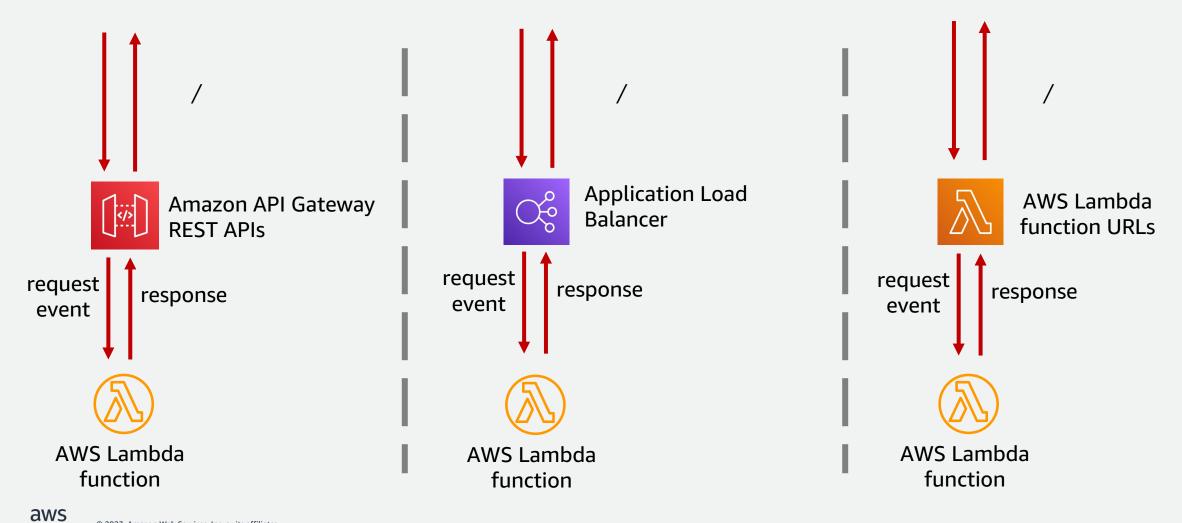

#### AWS Lambda functions and Application Load Balancers (ALBs)

- ALB routes HTTP/S requests to target groups
- Groups are a collection of AWS resources (Amazon EC2 instances) or an AWS Lambda function
- Listeners define which groups are mapped to each request
- Health checks

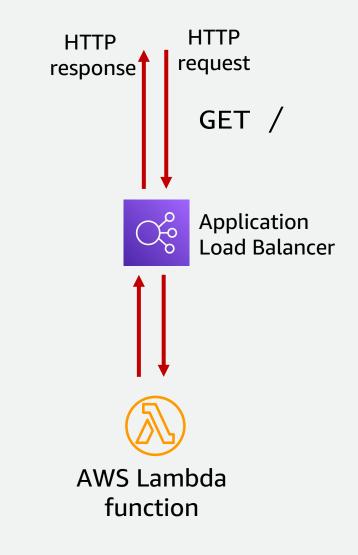

#### AWS Lambda functions and Application Load Balancers (ALBs)

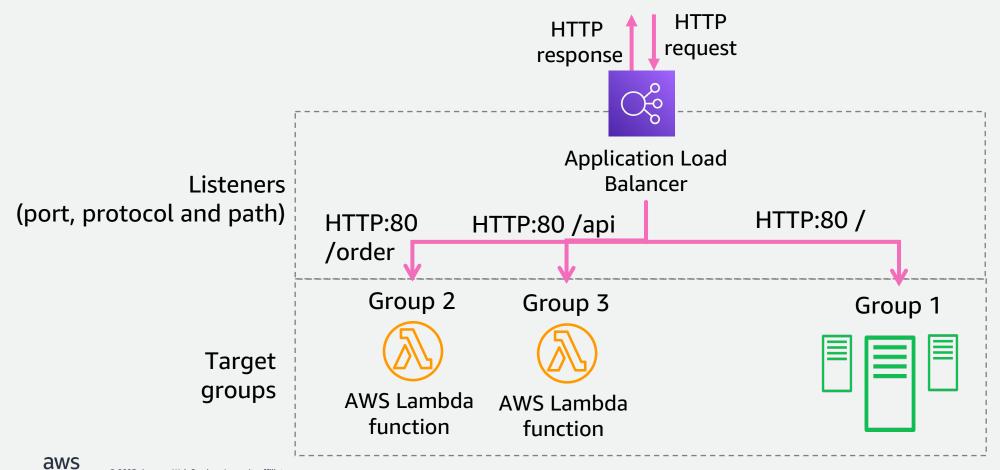

#### **AWS Lambda functions and Amazon API Gateway**

- Create and manage REST and Websocket APIs
- Supports template mapping with VTL (Velocity Template Language)
- Supports parameter and payload validation
- Multiple Authorization options
- Natively integrate with multiple services

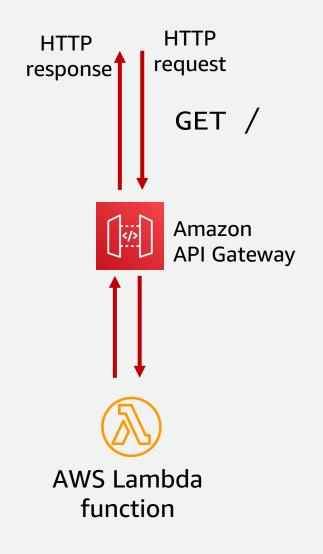

#### **AWS Lambda functions and Amazon API Gateway**

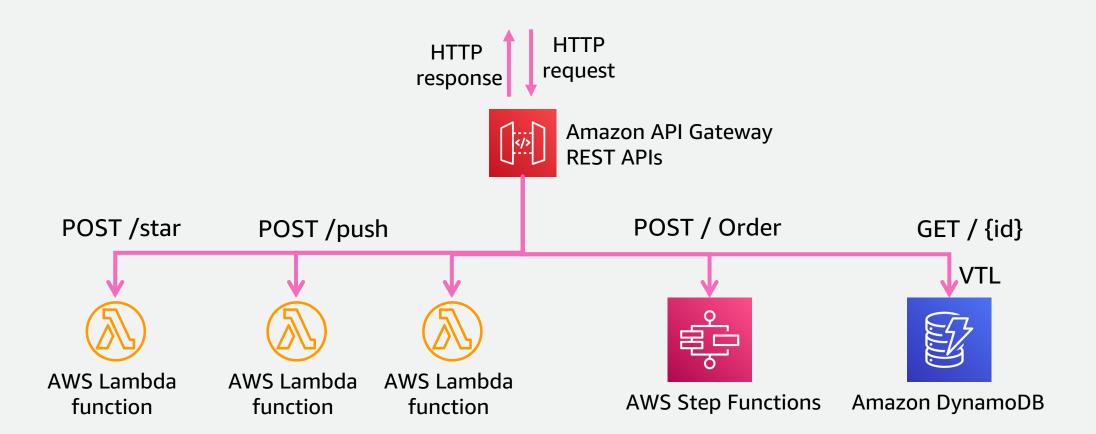

#### **AWS Lambda Synchronous invocation comparison**

|                | Amazon API Gateway REST<br>APIs           | Application Load Balancer | AWS Lambda<br>Function URLs |
|----------------|-------------------------------------------|---------------------------|-----------------------------|
| HTTP           | No                                        | Yes                       | No                          |
| HTTPS          | Yes                                       | Yes                       | Yes                         |
| AuthN/Z        | Yes                                       | No                        | Yes (AWS IAM)               |
| Payload limit  | 6MB (with AWS Lambda)                     | 6MB (with AWS Lambda)     | 6MB                         |
| Max Timeout    | 29 seconds                                | Up to 15 minutes          | Up to 15 minutes            |
| SDK generation | Yes                                       | No                        | No                          |
| Cost           | from \$3.50/million for first 333 million | Hourly + capacity units   | Free                        |
| AWS WAF        | Yes                                       | Yes                       | No                          |

© 2023, Amazon Web Services, Inc. or its affiliates.

aws

#### **AWS Lambda Synchronous invocation comparison**

| Amazon API Gateway REST<br>APIs                                                            | Application Load Balancer                                        | AWS Lambda<br>Function URLs                                                                         |
|--------------------------------------------------------------------------------------------|------------------------------------------------------------------|----------------------------------------------------------------------------------------------------|
| Ideal for:<br>• Service integrations<br>• Reducing code<br>• REST APIS<br>• Added security | Ideal for:<br>• Hybrid applications<br>• Migrating to serverless | Ideal for:<br>• Getting started<br>• Simple invocations<br>• Web applications<br>• Longer workloads |

#### Recap

AWS Lambda Function URLs

A new simpler way to synchronously invoke Lambda functions with an HTTP request. Use asynchronous if you don't need a response

Initialize resources outside of the function handler

Minimize deployment package size to its runtime necessities

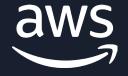

## Thank you!

Benjamin Smith @benjamin\_l\_S